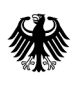

**Bundesamt** für Wirtschaft und Ausfuhrkontrolle

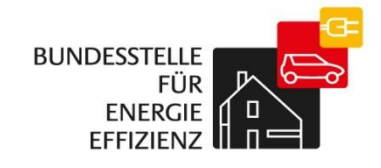

# Kurzanleitung zur Benutzerverwaltung des Anbieterprofils

BfEE-Anbieterliste

Die Rolle des "Benutzer-Administrators" beinhaltet das Recht für die eigene Firma (Mandanten) die Benutzerdaten zu pflegen und neue Benutzer anzulegen. Die Funktion des Benutzer-Administrators wird automatisch dem Benutzer zugewiesen, der die Registrierung vorgenommen hat und kann von diesem auch an weitere Benutzer vergeben werden.

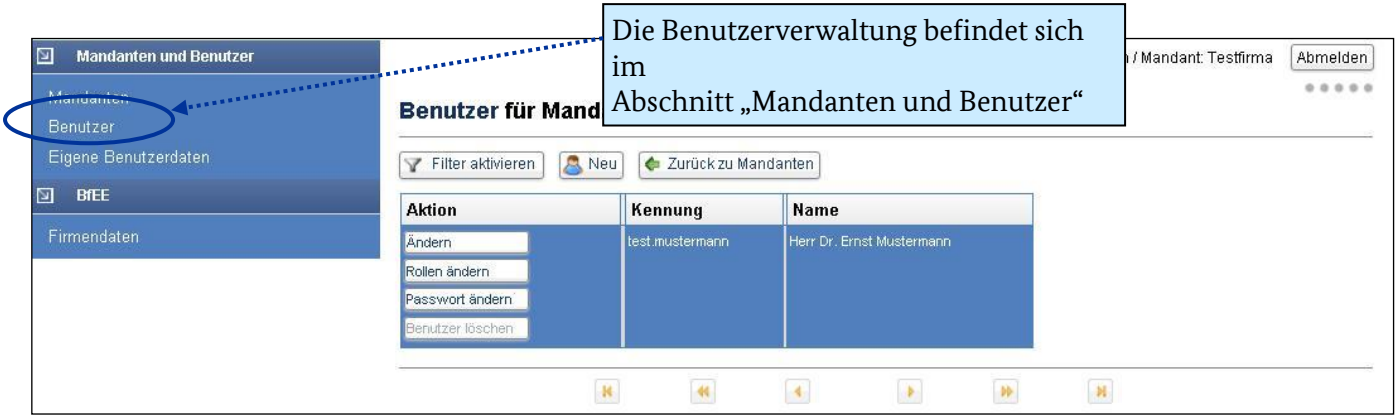

## **Anlagen eines neuen Benutzers**

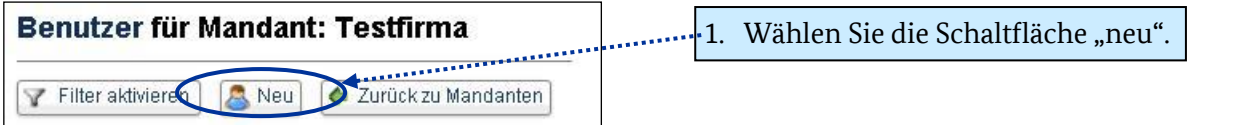

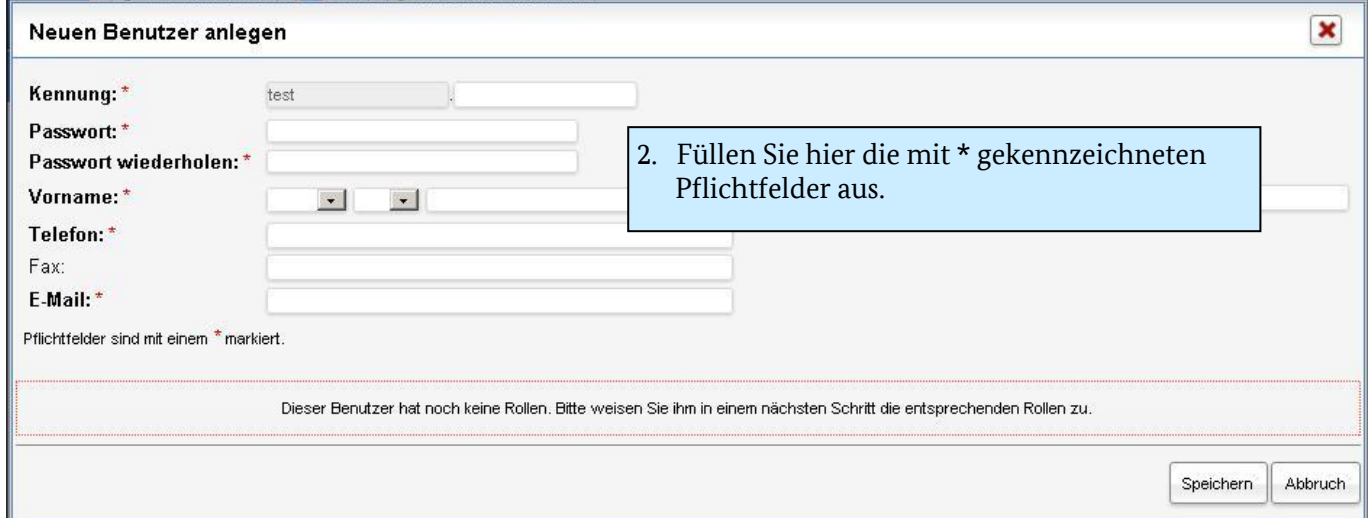

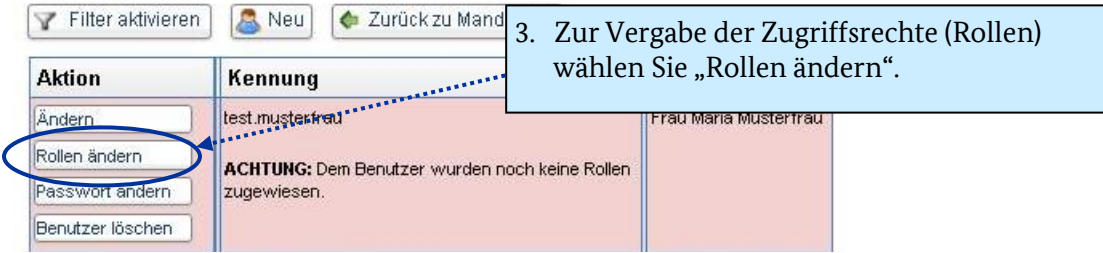

Kurzanleitung zur Benutzerverwaltung des Anbieterprofils 3

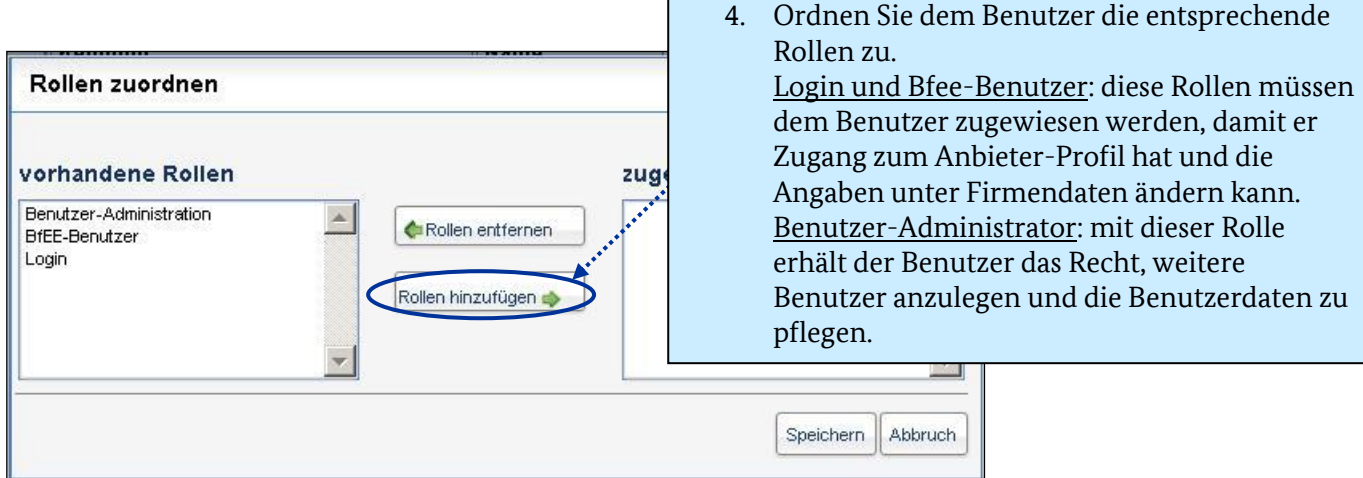

**Bitte beachten Sie**: Im Rahmen dieses Eintragungsprozesses werden keine automatisierten E-Mails an den neuen Benutzer versendet. Die Kommunikation und Betreuung dieser Benutzer liegt in der Verantwortung des Benutzer-Administrators. D.h. haben diese Benutzer z.B. ihr Passwort vergessen, wenden sie sich an den im Firmenprofil genannten Benutzer-Administrator.

## **Benutzerdaten ändern**

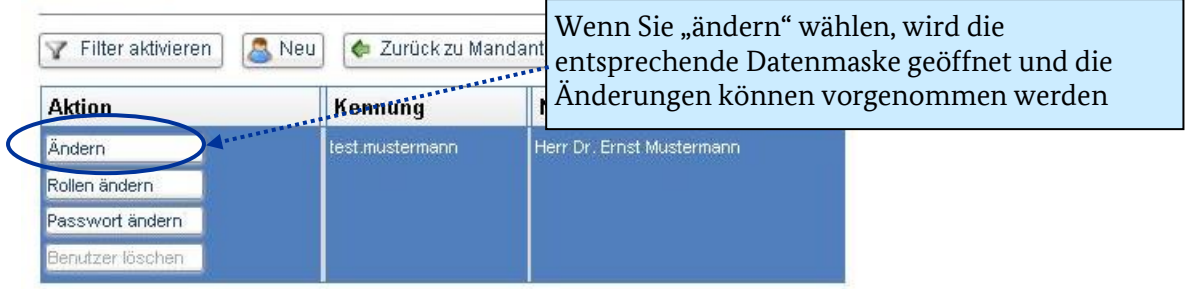

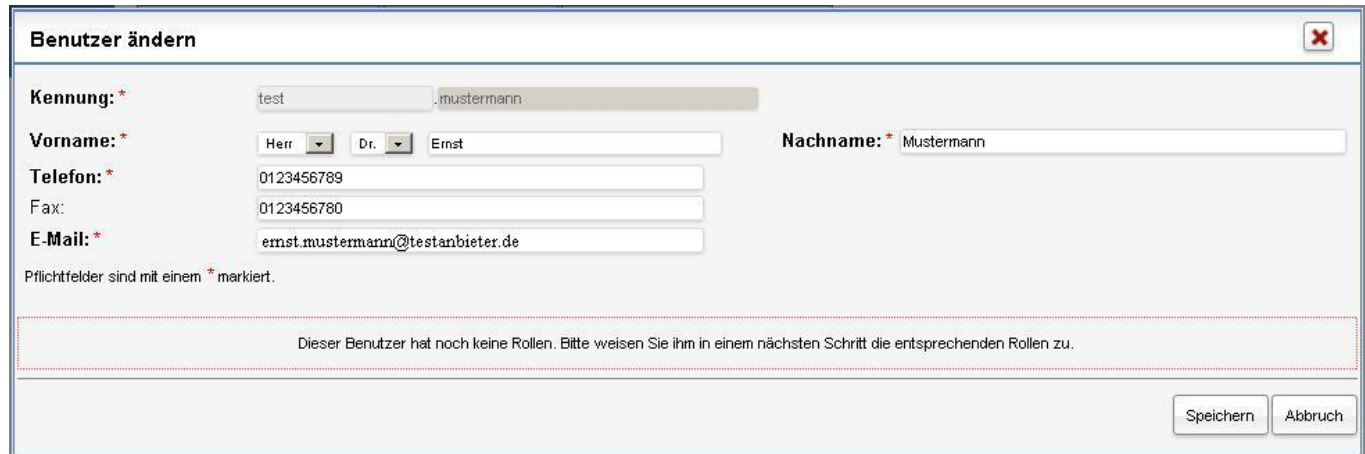

## **Rollen der Benutzer ändern**

#### Benutzer für Mandant: Testfirma

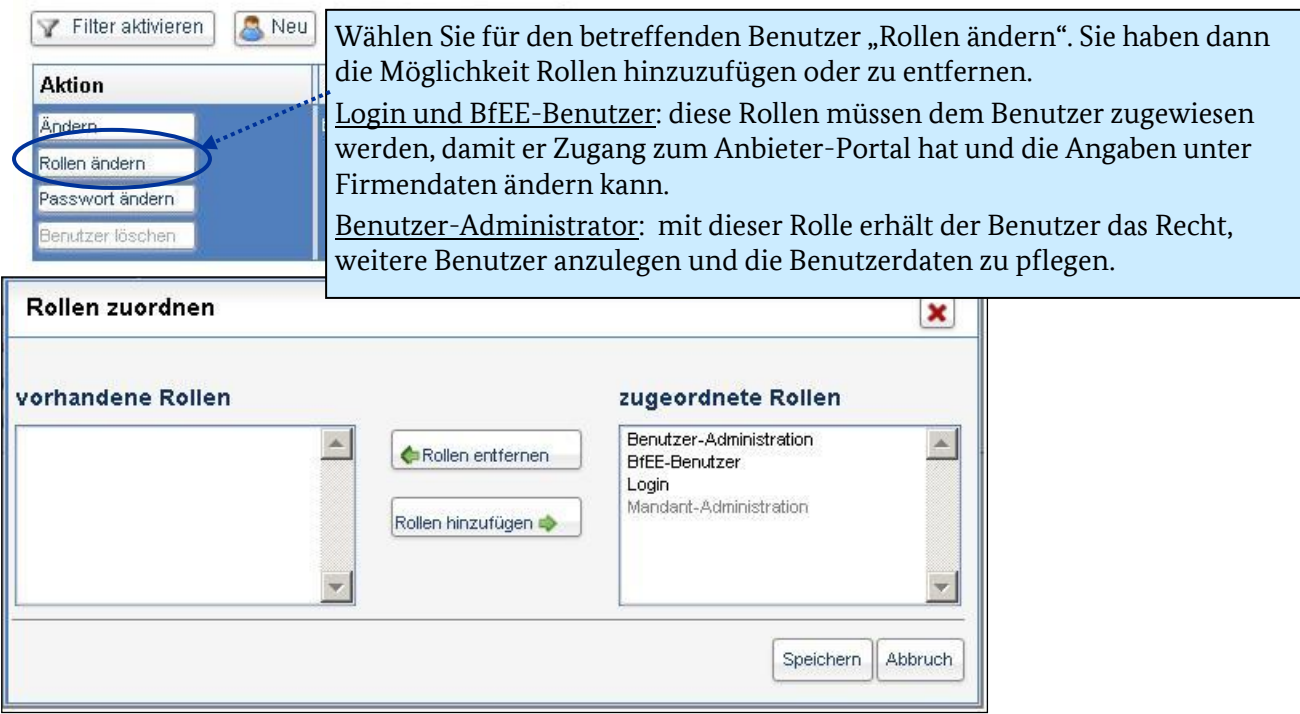

## **Passwort für einen Benutzer ändern**

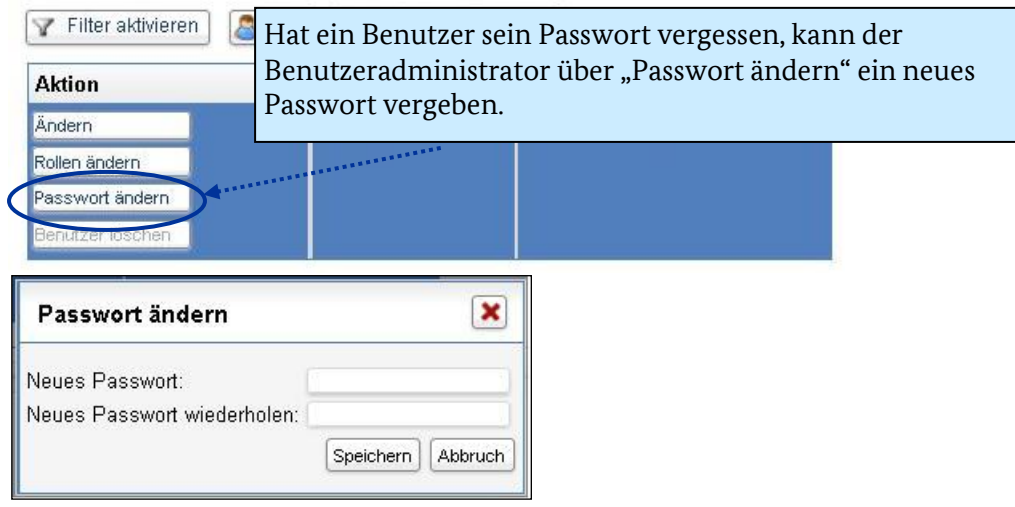

## **Benutzer löschen**

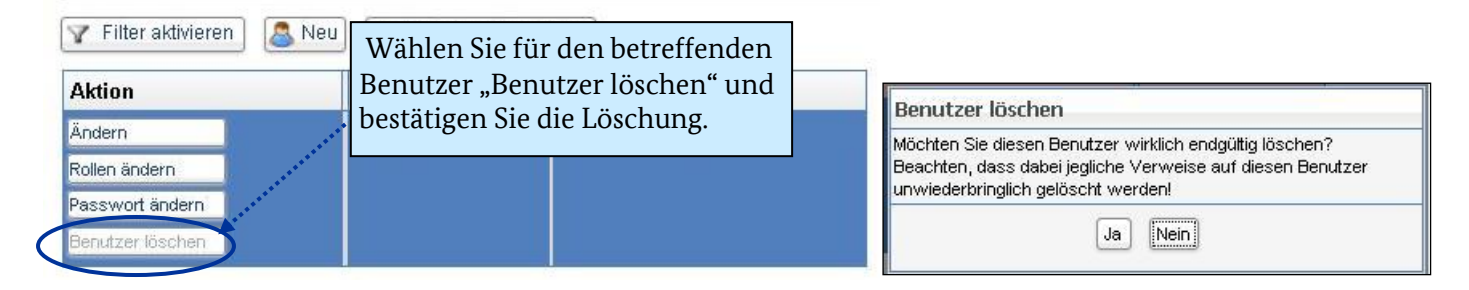

## **Impressum**

#### **Herausgeber**

Bundesamt für Wirtschaft und Ausfuhrkontrolle Leitungsstab Presse- und Sonderaufgaben Frankfurter Str. 29 - 35 65760 Eschborn

<http://www.bafa.de/>

Referat: 511 E-Mail: bfee.anbieterliste@bafa.bund.de

Tel.: +49(0)6196 908-2282 Fax: +49(0)6196 908-1800

**Stand** 20.02.2018

**Bildnachweis**

BfEE

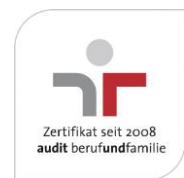

Das Bundesamt für Wirtschaft und Ausfuhrkontrolle ist mit dem audit berufundfamilie für seine familienfreundliche Personalpolitik ausgezeichnet worden. Das Zertifikat wird von der berufundfamilie GmbH, einer Initiative der Gemeinnützigen Hertie-Stiftung, verliehen.